# **TextGrocery Documentation** *0.1.3*

**2shou**

**9 05, 2017**

### Contents

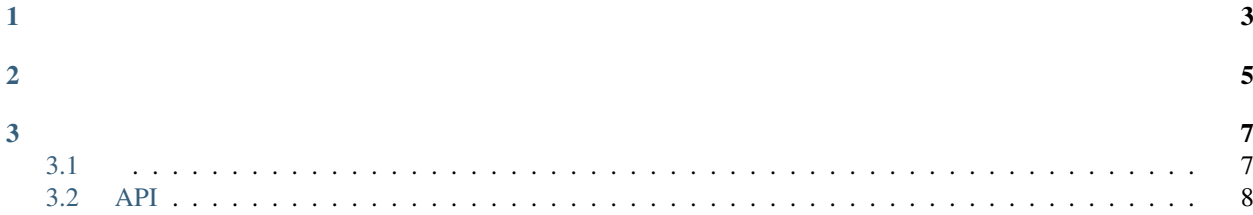

TextGrocer[yLibLinear](http://www.csie.ntu.edu.tw/~cjlin/liblinear) [GitHub](https://github.com/2shou/TextGrocery)

## CHAPTER 1

- <span id="page-6-0"></span>• 324.8
- 321.6
- scikit-learnsvm

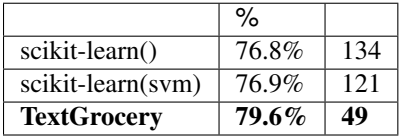

## CHAPTER 2

### <span id="page-8-0"></span>1. [GitHub](https://github.com/2shou/TextGrocery)

```
git clone https://github.com/2shou/TextGrocery.git
cd TextGrocery
make
```
#### 2. [pip](https://pypi.python.org/pypi?:action=display&name=tgrocery)

pip install tgrocery

## CHAPTER 3

```
>>> from tgrocery import Grocery
#
>>> grocery = Grocery('sample')
#
>>> train_src = [
    ('education', ''),
    (\text{reduction'}, \text{ ' ' ' ' ' ' '}),
    ('sports', '16 '),
    ('sports', ' ')
]
>>> grocery.train(train_src)
# tab
>>> grocery.train('train_ch.txt')
#
>>> grocery.save()
#
>>> new_grocery = Grocery('sample')
>>> new_grocery.load()
#
>>> new_grocery.predict('')
education
#
>>> test_src = [
   ('education', '18 26'),
    ('sports', ':810'),
]
>>> new_grocery.test(test_src)
#
0.5
#
>>> new_grocery.test('test_ch.txt')
#
>>> custom_grocery = Grocery('custom', custom_tokenize=list)
```
### <span id="page-11-0"></span>**API**

### **Grocery**

•

•

•

**class tgrocery**.Grocery(name, custom\_tokenize=**None**)

• custom\_tokenizecustom\_tokenize

**def** Grocery.train(train\_src, delimiter='**\t**')

• train src

– tuple

– \t

• delimitertrain\_src

**def** Grocery.get\_load\_status()

**def** Grocery.predict(single\_text)

• GroceryPredictResult

**def** Grocery.save()

• Groceryname

**def** Grocery.load()

- Groceryname
- Grocery

**def** Grocery.test(test\_src, delimiter='**\t**')

• test\_src

– tuple

- $\backslash \backslash t$
- delimitertest\_src
- GroceryTestResult

### **GroceryPredictResult**

GroceryPredictResult.predicted\_y

GroceryPredictResult.dec\_values

• dictkeyvalue

•

### **GroceryTestResult**

GroceryTestResult.accuracy\_overall

01

•

GroceryTestResult.accuracy\_labels

• dictkeyvalue

GroceryTestResult.recall\_labels

•

•

• dictkeyvalue

**def** GroceryTestResult.show\_result()